# Sprzedaż środków trwałych niskiej wartości (poniżej 5 tys. złotych netto)

- 1. Sprzedaż jest dokonywana według procedury z wolnej ręki,
- 2. Istnieje możliwości dokonania oględzin wystawionych przedmiotów przez osoby zainteresowane w dniach 11.03 – 17.03.2021r. w siedzibie Radia Białystok ul. Świerkowa 1 w godzinach 9-12. Należy kontaktować się z działem TIiA tel. 85 745 62 18 lub 85 745 62 97.
- 3. Oferty należy składać w siedzibie Radia Białystok do dnia 17.03.2021r. do godziny 10:00 w pok. 112.
- 4. Termin związania ofertą 5 dni.
- 5. Wymogi formalne, jakie winny spełniać oferty:
	- oferty winne być złożone w formie pisemnej i zawierać numer(-y) sprzętu(-ów) oraz zaproponowaną (-e) cenę(-y),
	- podpis upoważnionej osoby składającej ofertę (wraz z pieczęcią firmową, gdy oferta składana jest przez przedsiębiorcę) wraz z danymi kontaktowymi (telefon, e-mail),
	- oświadczenie zgodne z Załącznikiem nr 1 do niniejszego Regulaminu.
- 5. Po upływie wyznaczonego w ogłoszeniu terminu na składanie ofert dokonuje ich otwarcia oraz porównania zaoferowanych cen.
- 6. Najkorzystniejszą ofertą jest oferta zawierająca najwyższą cenę za dany składnik majątku.
- 7. Po zatwierdzeniu wyniku postępowania niezwłocznie ogłasza jego wyniki na stronie internetowej: www.radio.bialystok.pl. Ogłoszenie zawierać będzie: wykaz składników majątku, które zostały wystawione do sprzedaży, imiona i nazwiska oferentów lub nazwy firm, których oferty zostały wybrane oraz ceny tych ofert.
- 8. W przypadku, gdy na dany składnik majątku zostanie złożona więcej niż jedna oferta z taką samą ceną, Kierownik Działu TIiA wezwie pisemnie oferentów, którzy złożyli te oferty do złożenia ofert dodatkowych (wezwanie winno zawierać informację o miejscu i terminie złożenia ofert dodatkowych). Cena oferty dodatkowej nie może być niższa niż oferty bazowej.
- 9. Oferenci, których oferty zostały wybrane są zobowiązani do dokonania zapłaty zgodnie ze złożoną ofertą w terminie 7 dni od daty wystawienia faktury VAT. Płatność gotówką w kasie Radia Białystok.
- 10. Oferenci, których oferty zostały przyjęte, są zobowiązani do odbioru składnika/ów majątku osobiście w terminie 7 dni od dnia wpłaty.
- 11. W przypadku, gdy wybrany oferent nie dotrzyma terminu płatności Radio Białystok ma prawo:
	- a. naliczyć odsetki ustawowe, które winny być zapłacone na podstawie wystawionej Noty księgowej,
	- b. unieważnić jego ofertę i wybrać taką, która zawierała najwyższą cenę spośród pozostałych złożonych ofert.
- 12. W przypadku, gdy oferent, którego oferta została wybrana, uchyla się od odbioru zakupionego składnika majątku w terminie, Radio Białystok ma prawo naliczać opłatę za

jego przechowanie, w wysokości 1 % ceny brutto składnika majątku, za którą został on sprzedany, liczoną za każdy dodatkowy dzień przechowywania.

13. W przypadku, gdy oferent, którego oferta została wybrana, nie odbierze zakupionego środka trwałego w ciągu 14 dni, Radio Białystok ma prawo zastosować sankcję zgodnie z pkt. 11 lit. b.

## Załącznik nr 1

do Regulaminu sprzedaży likwidowanych składników majątku Polskiego Radia – Regionalnej Rozgłośni w Białymstoku "Radio Białystok" Spółka Akcyjna wzór oświadczenia o zapoznaniu się ze stanem technicznym likwidowanego składnika majątku

### Oświadczenie

o zapoznaniu się ze stanem technicznym likwidowanego składnika majątku Niżej podpisany/a oświadczam, iż przed nabyciem likwidowanego składnika majątku Polskiego Radia – Regionalnej Rozgłośni w Białymstoku "Radio Białystok" Spółka Akcyjna w postaci:

 …………………………………………………………………..nr …………………… ……………………………………………………………….…..nr …………………… …………………………………………………………………...nr …………………… (opis likwidowanego składnika majątku) zapoznałem/łam się z jego stanem technicznym i nie zgłaszam w tym przedmiocie żadnych zastrzeżeń.

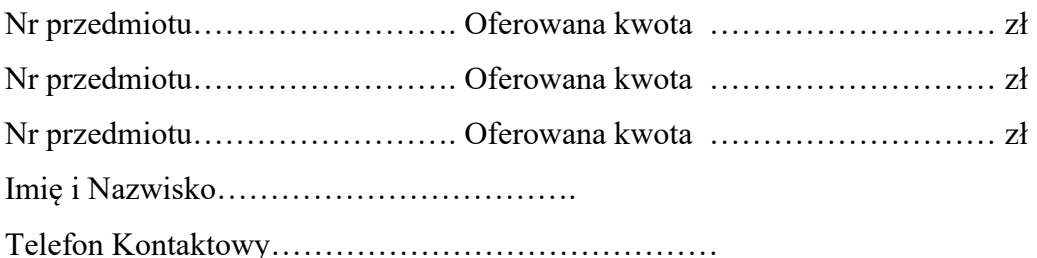

#### W związku z przetwarzaniem danych osobowych informujemy:

1. Administratorem danych osobowych jest Radio Białystok S.A. (dalej: "ADMINISTRATOR"), z siedzibą: ul. Świerkowa 1, 15-328 Białystok. Z Administratorem można się kontaktować pisemnie, za pomocą poczty tradycyjnej na adres: ul. Świerkowa 1, 15-328 Białystok lub drogą e-mailową pod adresem: iodo@radio.bialystok.pl.

2. Administrator wyznaczył Inspektora Ochrony Danych - Andrzeja Rybus-Tołłoczko, z którym można się skontaktować pod adresem mailowym: iodo@radio.bialystok.pl.

3. Dane osobowe są przetwarzane na podstawie art. 6 ust. 1 lit. b Rozporządzenia Parlamentu Europejskiego i Rady (UE) 2016/679 z dnia 27 kwietnia 2016 r. w sprawie ochrony osób fizycznych w związku z przetwarzaniem danych osobowych i w sprawie swobodnego przepływu takich danych oraz uchylenia dyrektywy 95/46/WE (ogólne rozporządzenie o ochronie danych) oraz ustawy z dnia 29 września 1994 r. o rachunkowości.

4. Przetwarzanie odbywa się w celu:

a) realizacji sprzedaży likwidowanych składników majątku – art. 6 ust. 1 lit. b RODO,

b) obowiązku prawnym ciążącym na Administratorze, polegającym na rozliczeniu transakcji – art. 6 ust. 1 lit. bc RODO.

5. Dane osobowe nie pochodzą od stron trzecich.

6. Administrator nie zamierza przekazywać danych do państwa trzeciego lub organizacji międzynarodowej.

7. Administrator przekaże dane osobowe na podstawie przepisów prawa organom kontrolnym, m.in. skarbowym. 8. Dane osobowe będą przetwarzane przez Administratora przez 6 lat zgodnie z przepisami prawa.

9. Osoba, której dane dotyczą ma prawo do żądania od administratora dostępu do danych osobowych, ich sprostowania, usunięcia lub ograniczenia przetwarzania oraz o prawo do wniesienia sprzeciwu wobec przetwarzania, a także prawo do przenoszenia danych.

10. Skargę na działania Administratora można wnieść do Prezesa Urzędu Ochrony Danych Osobowych.

11. Podanie danych osobowych jest dobrowolne, jednakże ich nie podanie spowoduje brak możliwości skorzystania z oferty Administratora.

12. Administrator nie przewiduje zautomatyzowanego podejmowania decyzji.

………………………………… (czytelny podpis)

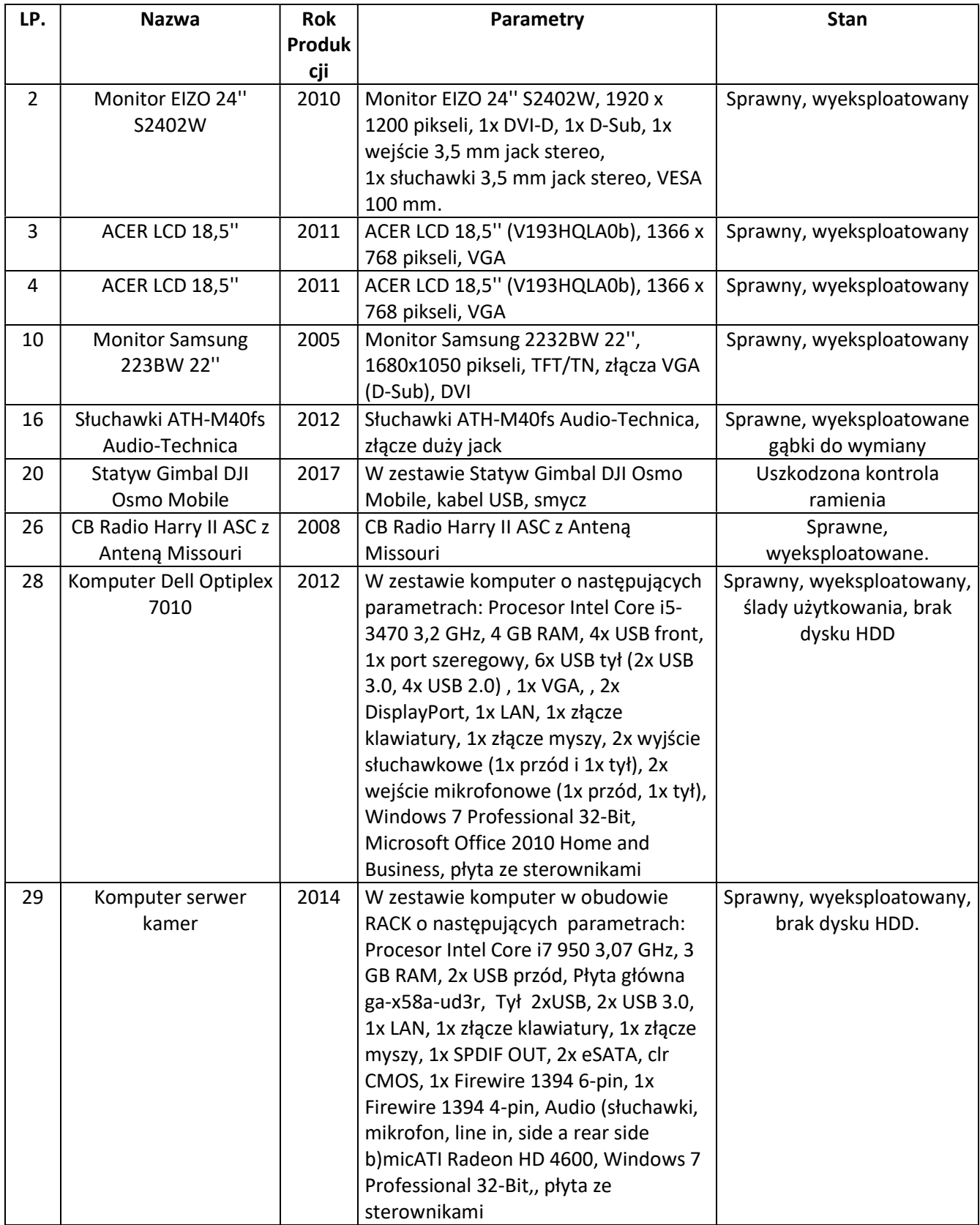

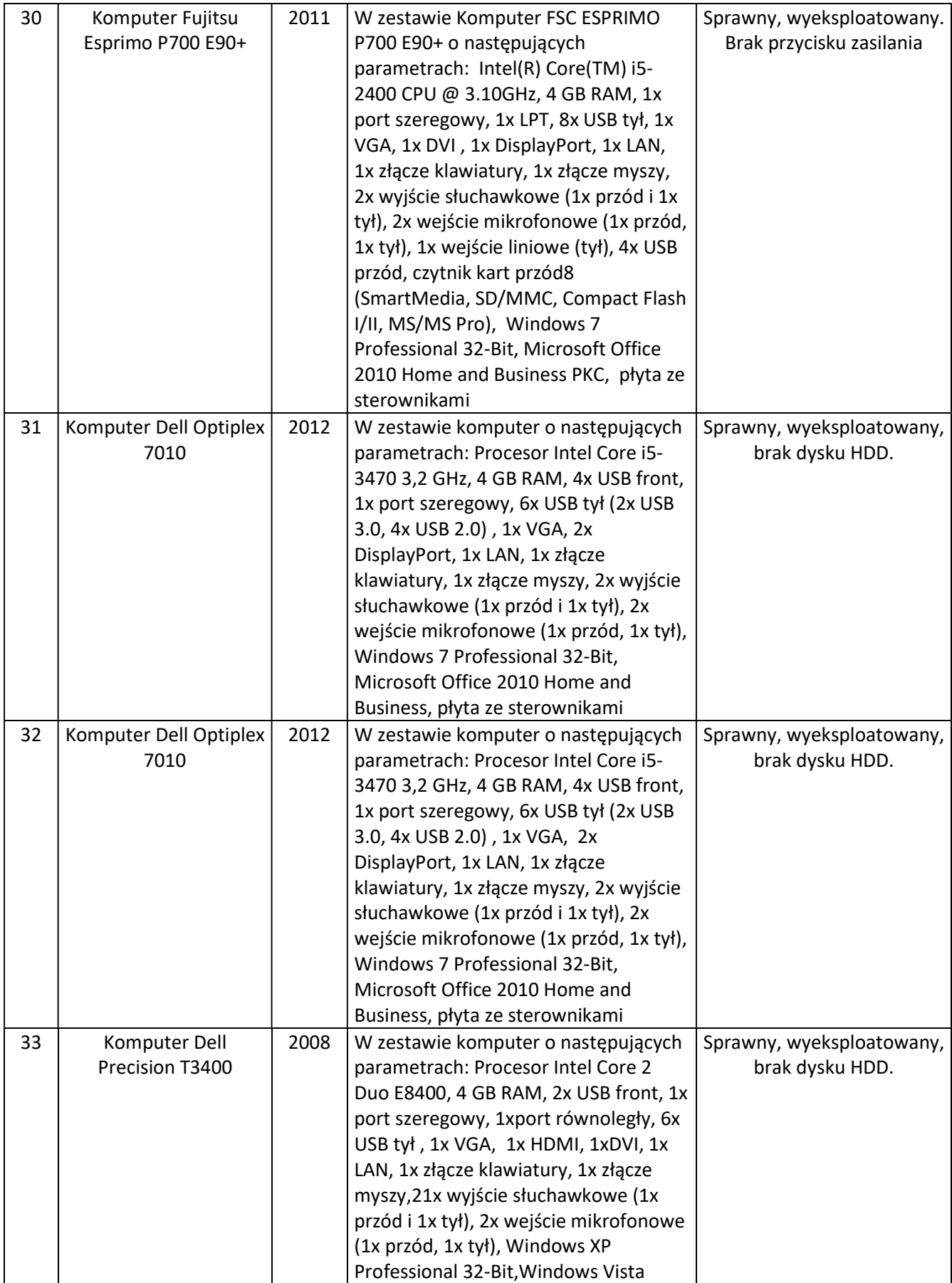

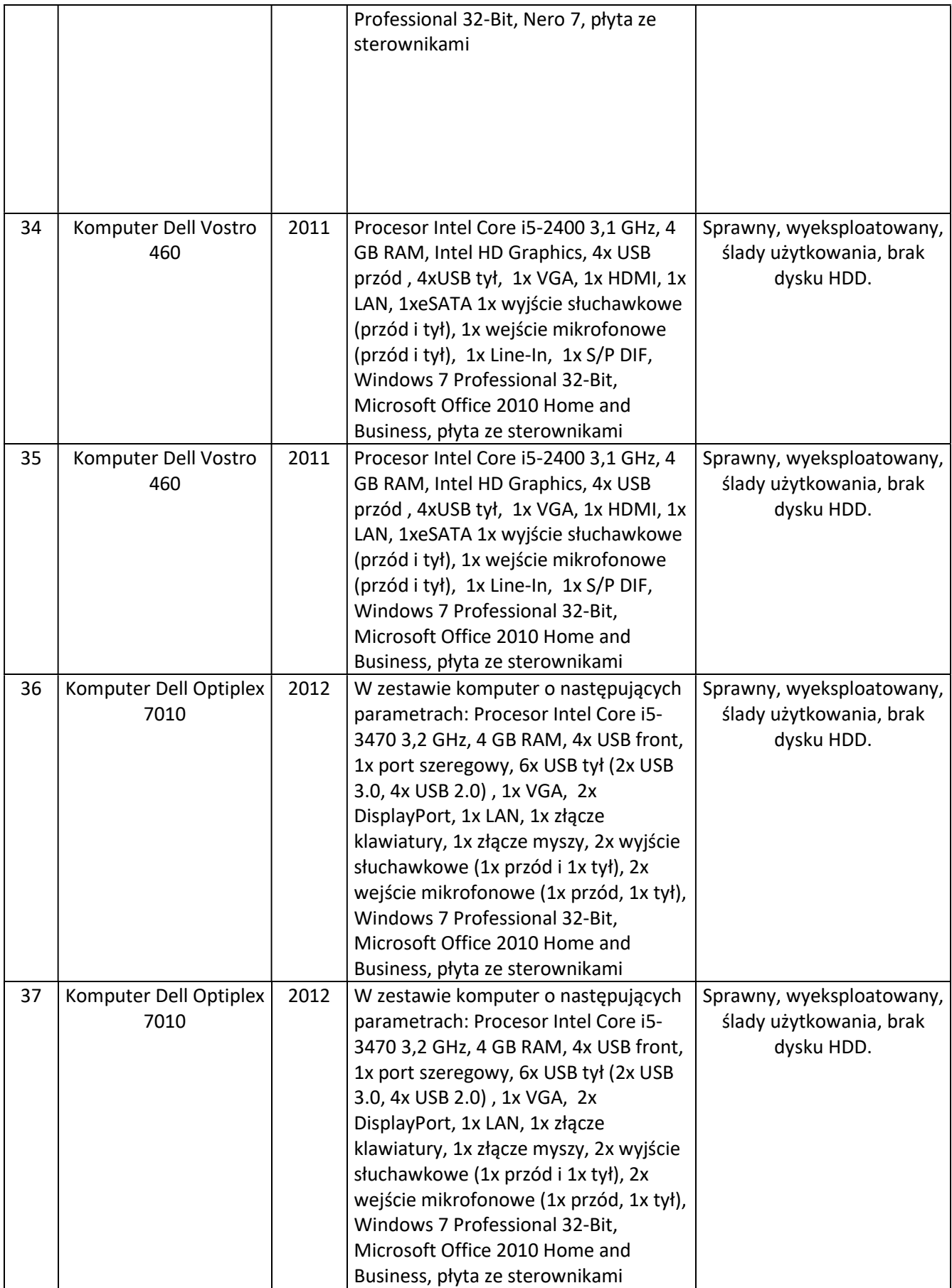

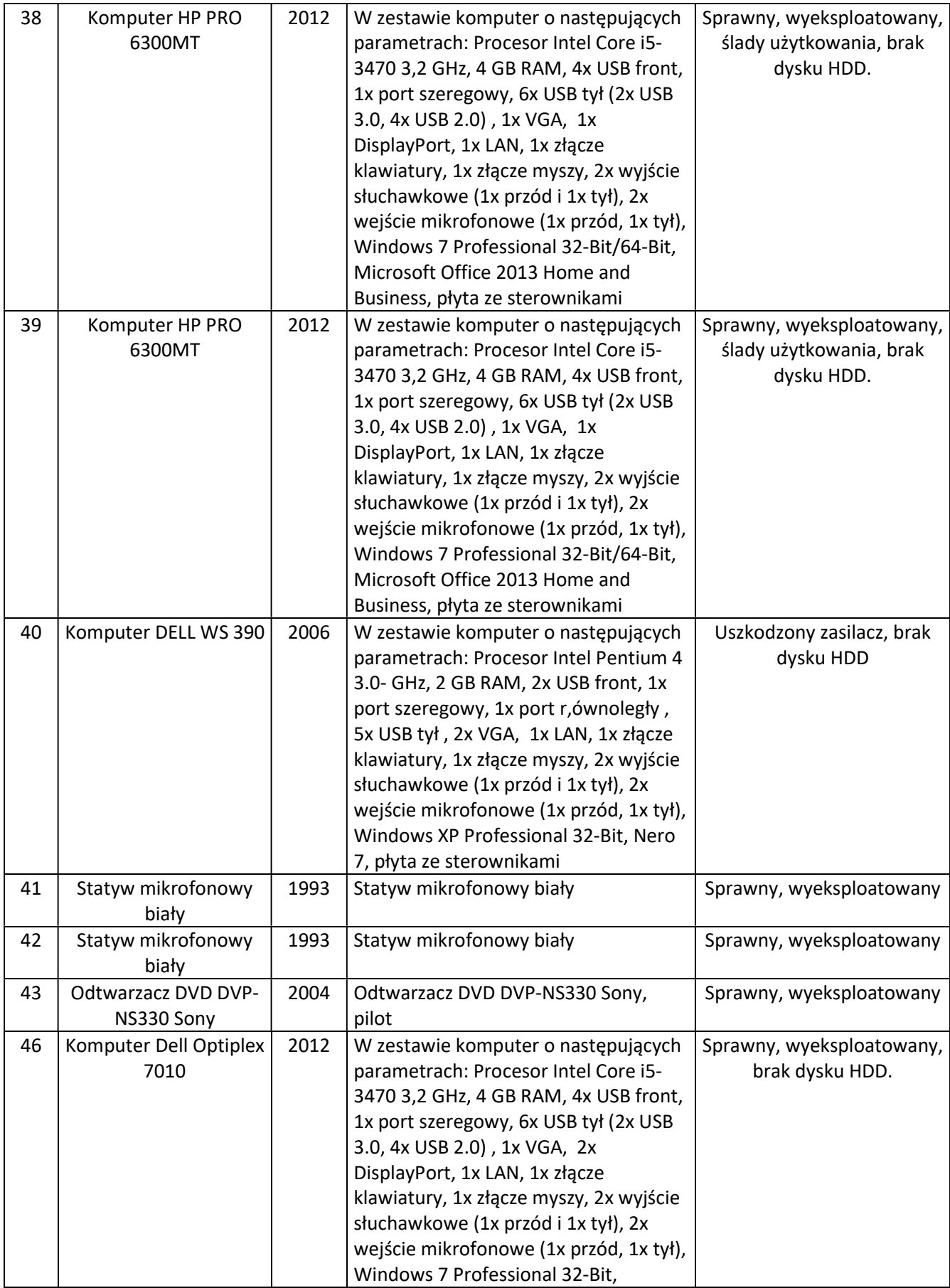

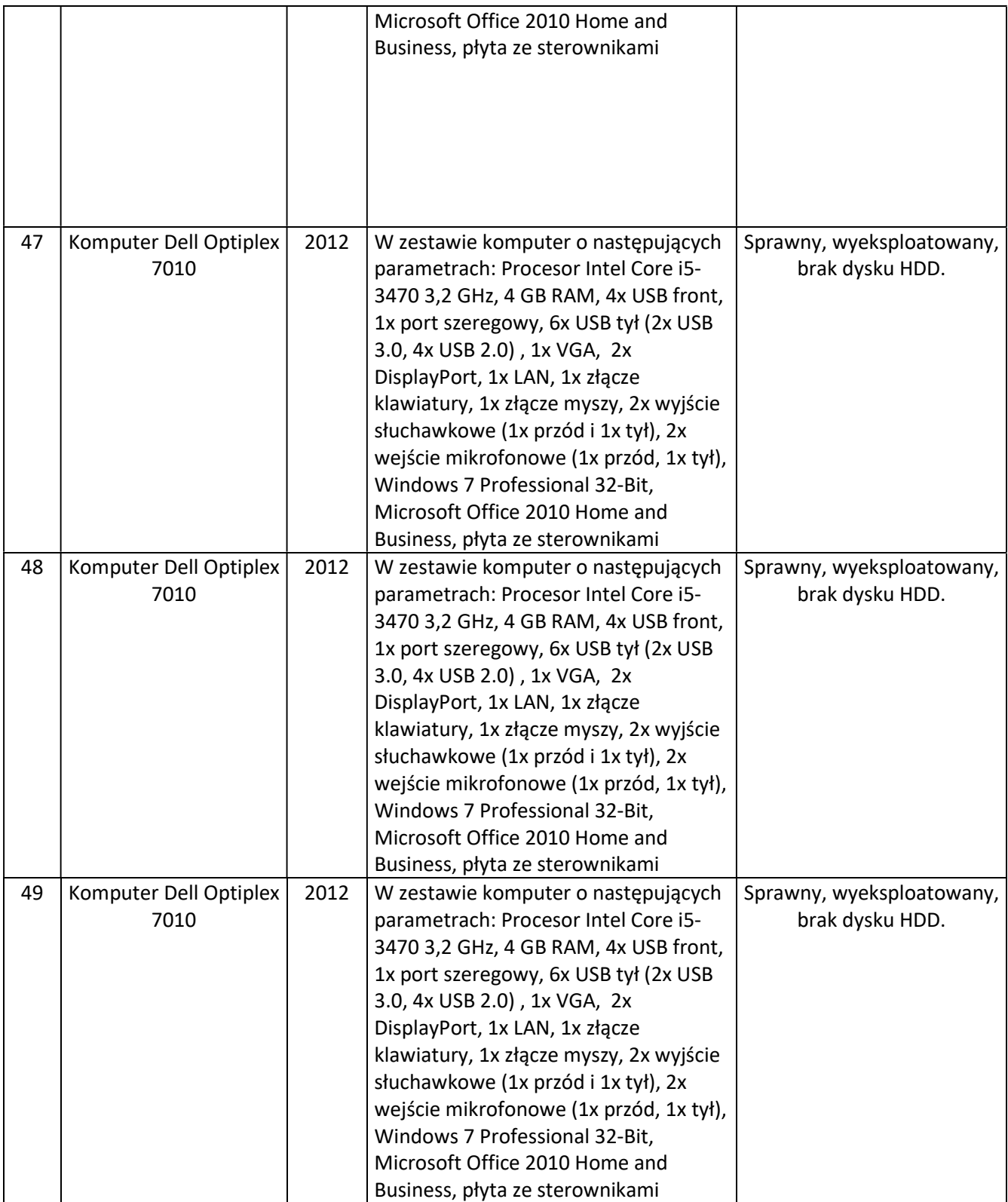

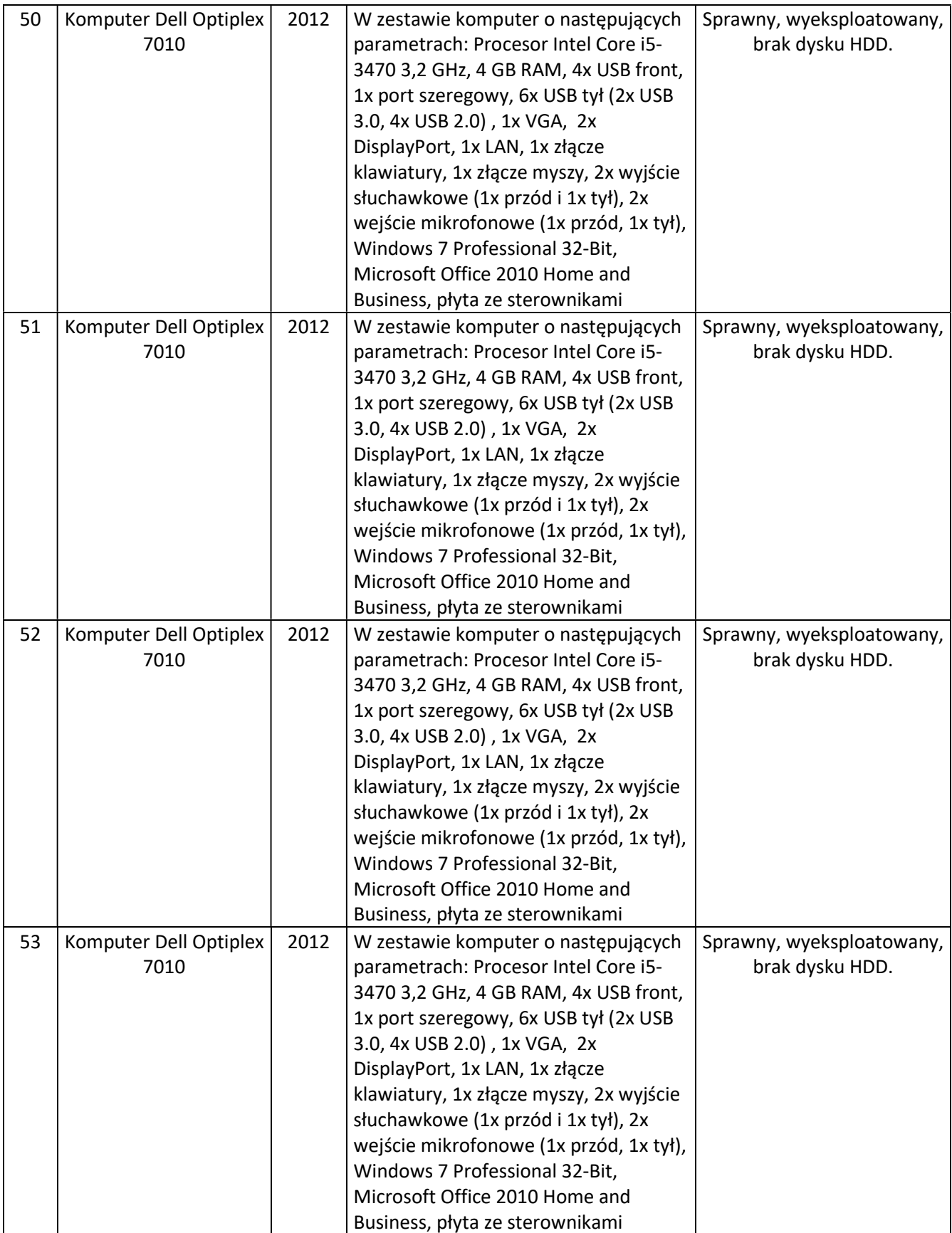

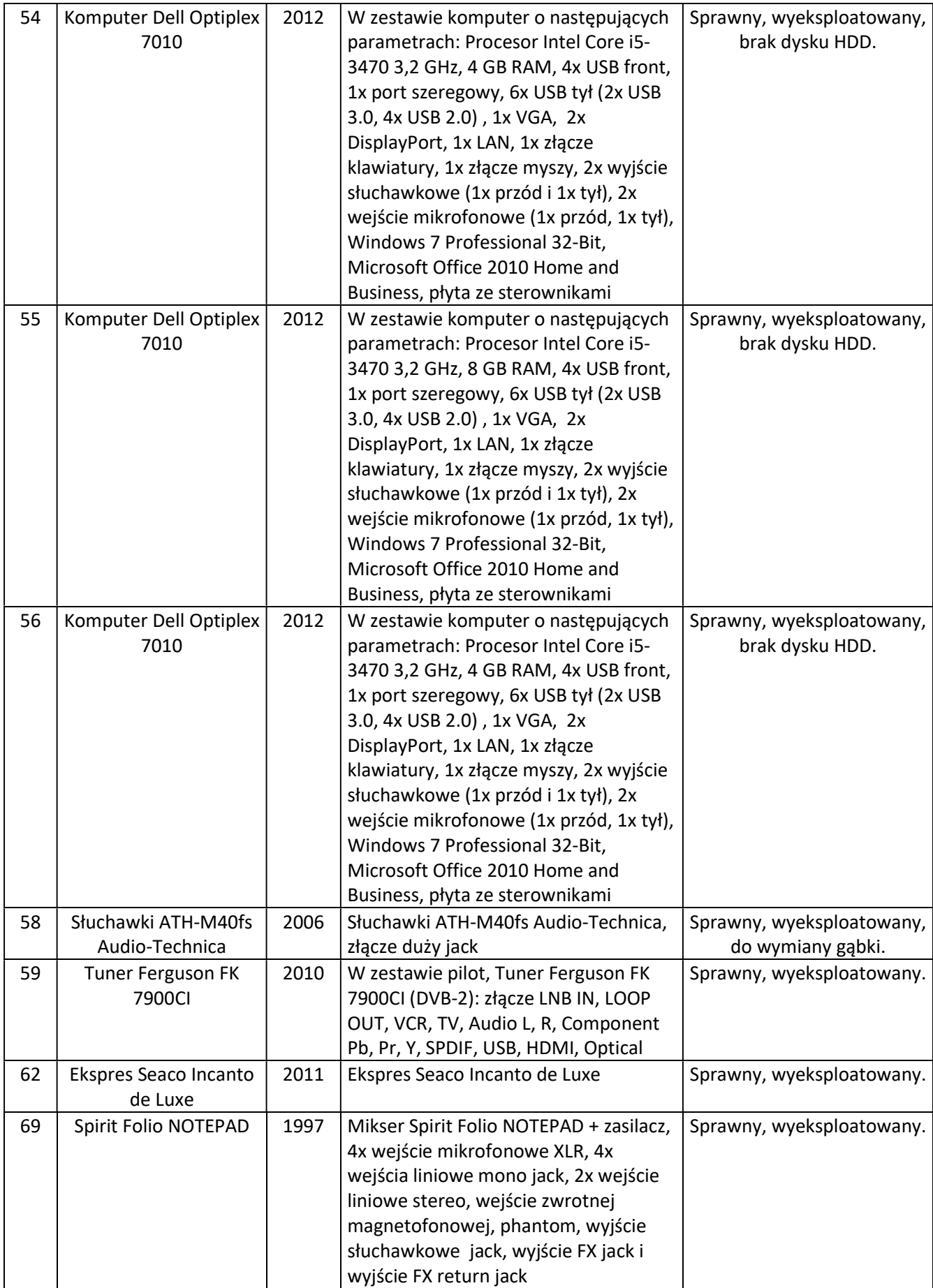

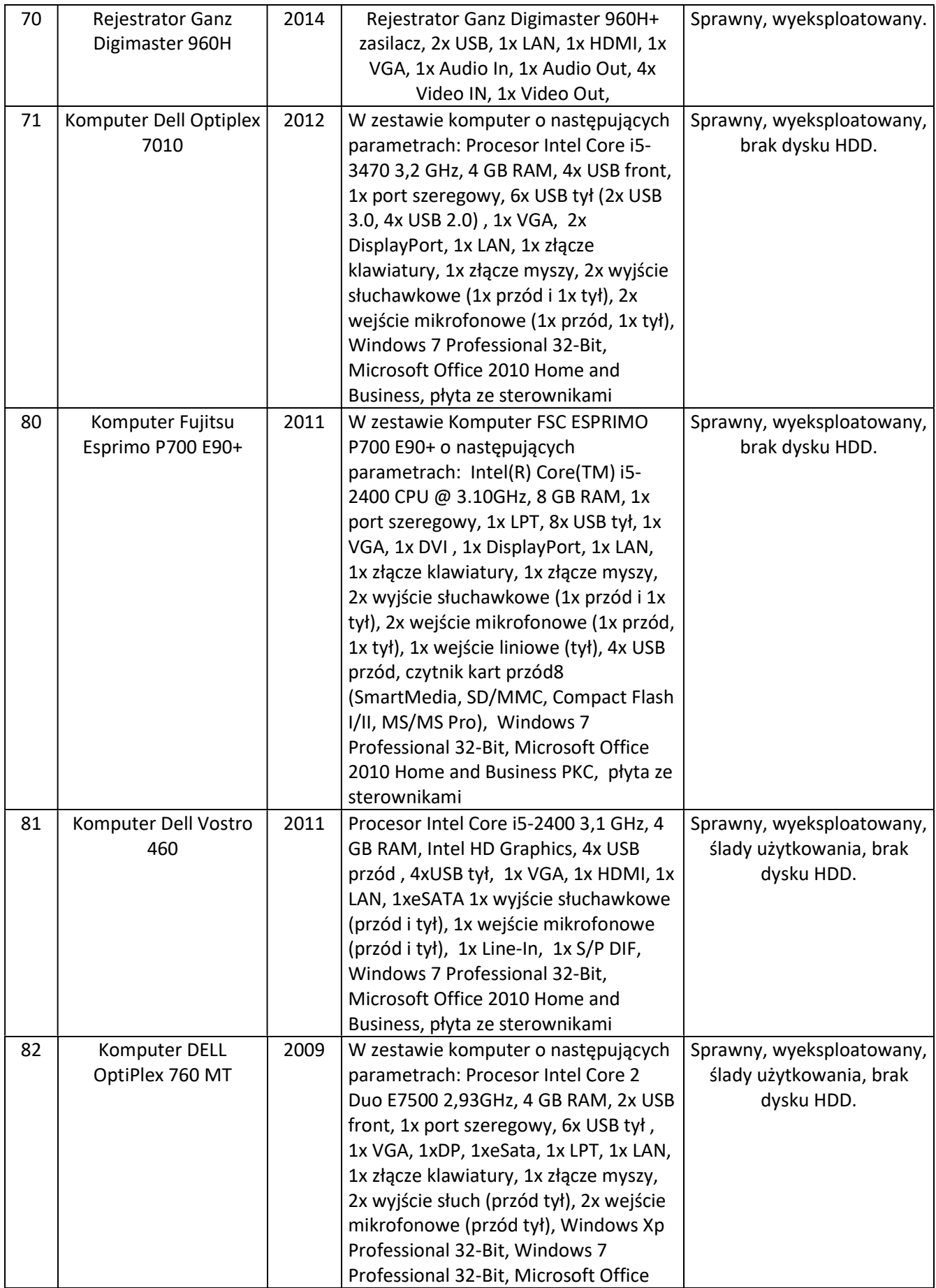

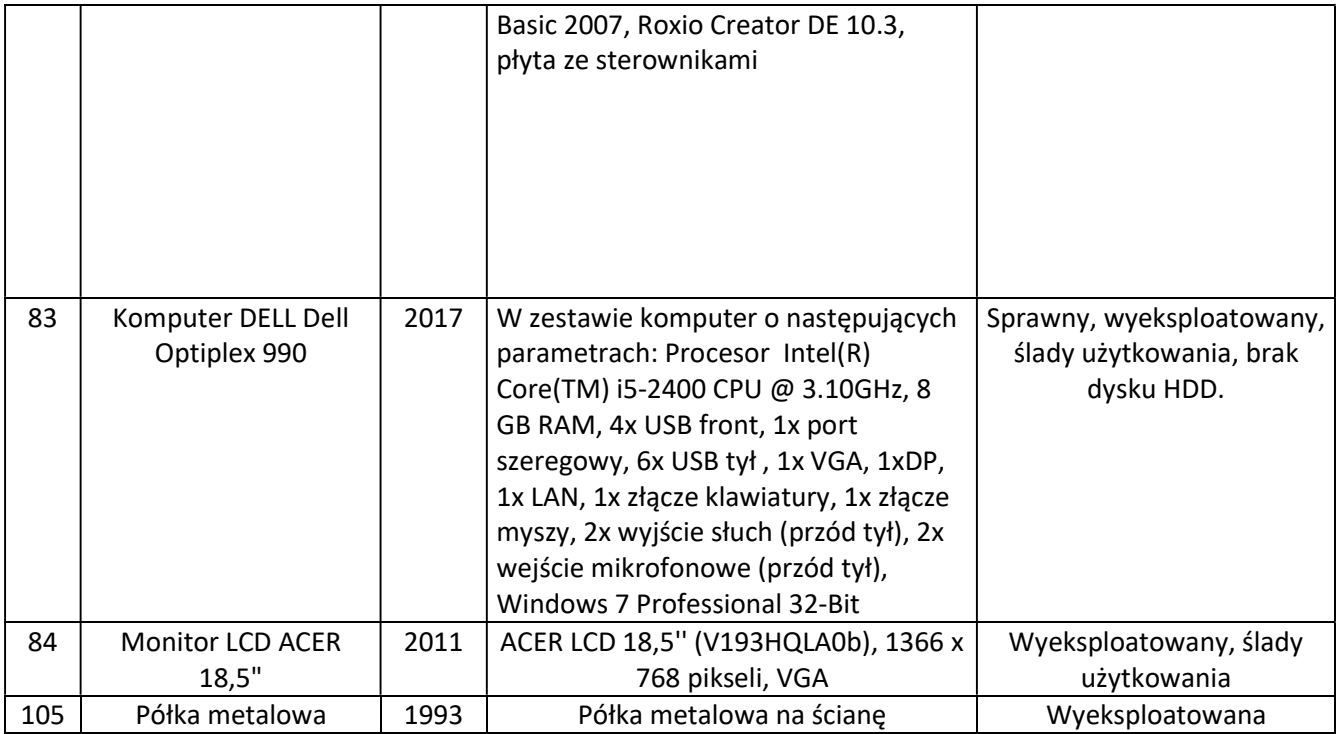